#### AULA 12: Variáveis Compostas Homogêneas Vetores

í

UNIVERSIDADE FEDERAL DE PELOTAS CENTRO DE DESENVOLVIMENTO TECNOLÓGICO Professor: Guilherme Tomaschewski Netto guilherme.netto@inf.ufpel.edu.br

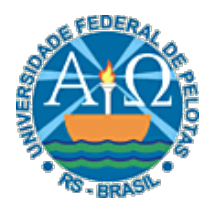

• Faça um algoritmo que leia uma variável de 100 elementos numéricos e verifique se existem elementos iguais a 30. Se existirem, escrever as posições em que estão armazenados.

 $\mathbf{2} \vert$ 

#### Exercício 5 - Solução

**Algoritmo Declare** Numeros(100), i **Numerico Para** i **de** 1 **até** 100 **faça**  Escreva "Digite o", i, "<sup>o</sup> número", \n **Leia** Numeros(i) **fim\_para Para** i **de** 1 **até** 100 **faça Se** Numeros(i)=30 **então Escreva** 'Número 30 na posição: ', i, \n **fim\_se fim\_para fim\_algoritmo**

 $3^\mid$ 

• Fazer um algoritmo que leia um vetor de 10 números, leia um valor e determine e exiba a posição do valor lido dentro do vetor. Caso o valor lido não seja encontrado dentro do vetor, exiba uma mensagem informando.

 $\overline{4}$ 

#### Exercício 6 - Solução Algoritmo

Declare Vetor(10), Valor, i, Encontrou Numérico Encontrou:=0 Para i de 1 até 10 faça Escreva "Digite um valor", \n Leia Vetor(i) fim\_para Escreva "Digite o valor a ser encontrado", \n Leia Valor Para i de 1 até 10 faça Se Vetor(i)=Valor então Escreva 'Valor', Valor, 'na posição: ', i, \n Encontrou:=1 fim\_se fim\_para Se Encontrou=0 então Escreva "Valor não encontrado", \n fim\_se fim\_algoritmo

 $5^\parallel$ 

• Escrever um algoritmo que lê um vetor X(100) e depois o escreve. Substitua, a seguir, todos os valores iguais a zero de X por 1 e escreva novamente o vetor X.

 $6<sup>1</sup>$ 

#### Exercício 7 - Solução Algoritmo Declare X(100),i Numérico Para i de 1 até 100 faça Escreva "Digite um valor", \n Leia X(i) fim\_para Escreva "Valores digitados:", \n Para i de 1 até 100 faça Escreva X(i) fim\_para Para i de 1 até 100 faça Se  $X(i) = 0$ então  $X(i) := 1$ fim\_se fim\_para Escreva "Valores substituídos:", \n Para i de 1 até 100 faça Escreva X(i) fim\_para fim\_algoritmo

 $\mathsf{Z} \vert$ 

• Faça um algoritmo que leia dois vetores de tamanho 20, calcule a soma destes vetores e armazene o resultado em um terceiro vetor, ou seja, a soma de cada elemento do primeiro vetor com o elemento de mesma posição do segundo vetor deve ser armazenada na mesma posição do terceiro vetor.

### Exercício 8 - Solução

Algoritmo

Declare VetorA(20), VetorB(20), Soma(20), i Numérico Para i de 1 até 20 faça Escreva "Digite um valor", \n Leia VetorA(i) fim\_para Para i de 1 até 20 faça Escreva "Digite um valor", \n Leia VetorB(i) fim\_para Escreva "Soma:", \n Para i de 1 até 20 faça Soma(i):=VetorA(i)+ VetorB(i) Escreva Soma(i) fim\_para fim\_algoritmo

 $9^\mid$ 

• Faça um algoritmo que preencha dois vetores de dez elementos numéricos cada e mostre o vetor resultante da intercalação deles.

#### Exercício 9 - Solução

```
Algoritmo 
         Declare VetorA(10), VetorB(10), Inter(20), i, j Numérico 
         i:=1Para i de 1 até 10 faça 
                   Escreva "Digite um valor", \n 
                   Leia VetorA(i) 
         fim_para
         Para i de 1 até 10 faça 
                   Escreva "Digite um valor", \n 
                   Leia VetorB(i) 
         fim_para
         Para i de 1 até 10 faça 
                   Inter(j):=VetorA(i) 
                   j:=j+1Inter(j):=VetorB(i) 
                   j:=j+1fim_para
         Escreva "Intercalação:", \n 
         Para j de 1 até 20 faça 
                   Escreva Inter(j) 
         fim_para
fim_algoritmo
```
• Algoritmo que lê um vetor Numeros de 6 posições e o escreve. A seguir, ele conta quantos valores de Numeros são negativos e escreva esta informação.

# Exercício 10 - Solução

```
Algoritmo
```

```
Declare Numeros(6), i, cont_neg Numerico
  cont neg:=0
  Para i de 1 até 6 faça 
            Escreva "Digite o", i, "<sup>o</sup> número", \n
            Leia Numeros(i) 
            Se Numeros(i) < 0
               então cont neg := cont \neg neg + 1fim_se
  fim_para
  Para i de 1 até 6 faça 
            Escreva Numeros(i) 
  fim_para
  Escreva 'Total de números negativos: ', cont_neg
fim_algoritmo
```
• Um armazém trabalha com 100 mercadorias diferentes identificadas pelos números inteiros de 1 a 100. O dono do armazém anota a quantidade de cada mercadoria vendida durante o mês. Ele tem uma tabela que indica para cada mercadoria o preço de venda. Escreva o algoritmo para calcular o faturamento mensal do armazém, isto é:

A tabela de preço e quantidades são fornecidas em dois conjuntos, sendo que um conjunto contém a quantidade vendida e o outro o preço de cada mercadoria.

## Exercício 11 - Solução

#### **Algoritmo**

```
Declare Quantidade(100), Preco(100), i , Faturamento Numerico
          Faturamento:=0
        Para i de 1 até 100 faça 
                  Escreva "Digite a", i, "<sup>o</sup> quantidade", \n
                  Leia Quantidade(i) 
        fim_para
        Para i de 1 até 100 faça 
                  Escreva "Digite o", i, "° preço", \n
                  Leia Preco(i) 
        fim_para
        Para i de 1 até 100 faça 
                  Faturamento:=Faturamento+(Quantidade(i)*Preco(i)) 
        fim_para
        Escreva "Faturamento mensal:", Faturamento, \n
fim_algoritmo
```
• Faça um algoritmo que leia 100 valores e após os escreva na ordem contrária à que foram digitados.

# Exercício 12 - Solução

17

Algoritmo

Declare V(100), i Numérico Escreva "Digite 100 valores", \n Para i de 1 até 100 faça Leia V(i) fim\_para Escreva "Ordem contrária:", \n Para i de 100 até 1 passo -1 faça Escreva V(i) fim\_para fim\_algoritmo